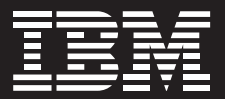

# **IBM BladeCenter HS22**

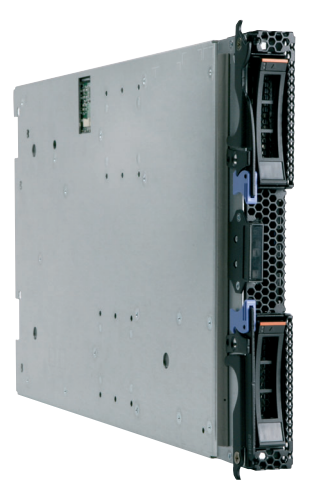

# **Características principales comunes**

- *Mejora el mantenimiento con las características de fiabilidad, disponibilidad y mantenimiento (RAS) incomparables y la gestión innovadora*
- *Reduce los costes mediante un mayor rendimiento, utilización y eficiencia*
- **Gestiona el crecimiento y** *reduce el riesgo en una plataforma BladeCenter con estabilidad comprobada.*

## **Diseño que aporta versatilidad**

IBM BladeCenter HS22 ofrece opciones flexibles que son compatibles con una amplia gama de cargas de trabajo, incluyendo aplicaciones de virtualización y empresariales. Junto con las herramientas intuitivas basadas en la interfaz UEFI (Unified Extensible Firmware Interface), el servidor HS22 se puede personalizar e implementar rápidamente mientras que las características de fiabilidad de máxima calidad le permitirán funcionar sin problemas. Puede combinar el HS22 con los conjuntos de chasis y blades más variados del sector y que van más allá de x86.

## **Creado para un gran rendimiento**

El servidor HS22 ofrece un rendimiento excelente con compatibilidad con los procesadores Intel® Xeon® más recientes, entrada/salida (E/S) de alta velocidad y compatibilidad para gran capacidad de memoria y mayor rendimiento de memoria. El HS22 puede ejecutar aplicaciones con una velocidad hasta dos veces superior que los servidores blade de la generación anterior. De hecho, puede ejecutar un gran número de aplicaciones a mayor velocidad que incluso los servidores blade de cuatro zócalos de la competencia.

# **Optimizado para una mayor eficiencia energética y de refrigeración**

El HS22 tiene un diseño mecánico innovador optimizado para la capacidad de refrigeración que contribuye a que el blade siga ejecutándose correctamente incluso bajo las condiciones más exigentes. Combinado con los componentes de bajo voltaje, el chasis de mayor eficiencia energética del sector y potentes herramientas de gestión de alimentación, el HS22 ayuda a controlar el consumo de alimentación y a maximizar la eficiencia.

## **Resumen de características de IBM BladeCenter HS22**

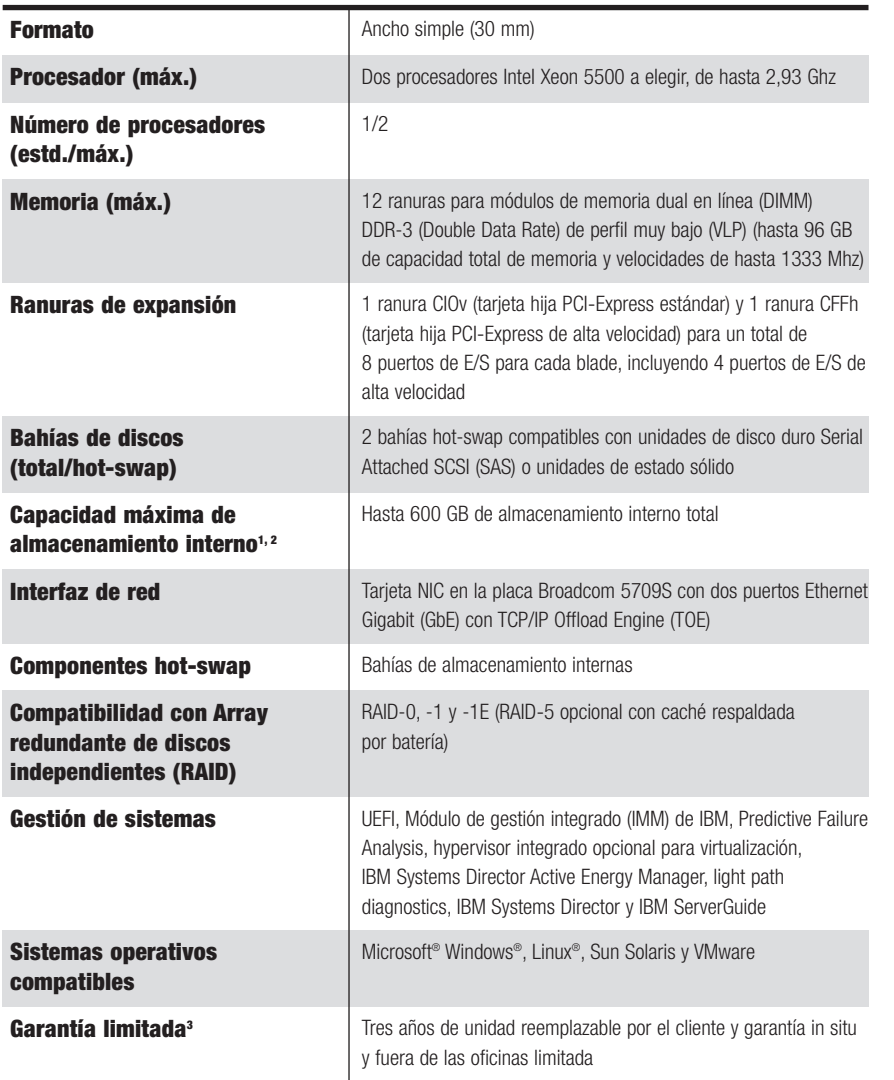

## **Para más información:**

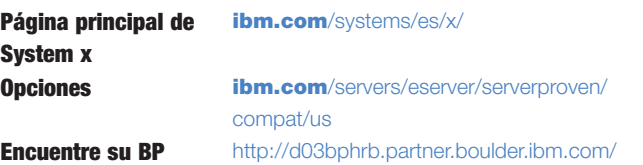

IBM no ofrece servicios de asesoramiento legal, contable ni de auditoría, y no manifiesta ni garantiza que sus productos o servicios cumplan la legislación vigente. Los clientes son responsables de garantizar el cumplimiento de las leyes y normativas sobre garantías, incluidas las leyes y normativas nacionales.

<sup>1</sup> Para alcanzar las capacidades máximas de unidad de disco y memoria internas, es posible que deban sustituirse las unidades de disco duro y/o la memoria estándar, así como instalarse las unidades compatibles de mayor capacidad disponibles en el mercado en todas las bahías de disco duro y ranuras de memoria. Cuando se hace referencia a CD-ROM, CD-R, CD-RW y DVD de velocidad variable, la velocidad de reproducción real varía y, en ocasiones, es inferior al máximo posible.

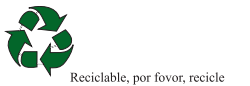

- <sup>2</sup> Cuando se hace referencia a la capacidad de almacenamiento, GB y TB equivalen a 1.000.000.000 y 1.000.000.000.000 de bytes, respectivamente. La capacidad accesible es menor.
- <sup>3</sup> Los productos físicos de IBM se fabrican con piezas nuevas o con piezas nuevas y antiguas revisadas. Independientemente de ello, se aplican los términos de la garantía. Si desea obtener una copia de las garantías aplicables al producto, póngase en contacto con su representante comercial de IBM, o bien visite: **ibm.com**[/servers/support/machine\\_warranties.](http://www.ibm.com/servers/support/machine_warranties) IBM no garantiza ni se responsabiliza de los productos o servicios de terceros. El servicio de asistencia telefónica puede estar sujeto a cargos adicionales. Para trabajos in situ, IBM intentará diagnosticar y resolver remotamente el problema antes de enviar a un técnico.

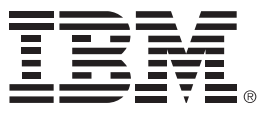

## **IBM España S.A.**

Sta. Hortensia 26-28, 28002 Madrid, España

#### El sitio web de IBM está disponible en **ibm.com**/es

IBM, el logotipo de IBM, ibm.com, BladeCenter e IBM Systems Director Active Energy Manager son marcas comerciales o marcas comerciales registradas de International Business Machines Corporation en Estados Unidos y en otros países. Si éstas u otras marcas comerciales de IBM tienen, la primera vez que aparecen en este documento, un símbolo de marca comercial ( ® o ™), dichos símbolos indican que son marcas comerciales registradas o de hecho en Estados Unidos propiedad de IBM en el momento de publicar esta información. Tales marcas comerciales también pueden ser marcas comerciales registradas o de hecho en otros países.

Intel y Xeon son marcas comerciales o marcas comerciales registradas de Intel Corporation o sus subsidiarias en Estados Unidos y en otros países.

Linux es una marca comercial registrada de Linus Torvalds en Estados Unidos y/o en otros países

Microsoft y Windows son marcas comerciales de Microsoft Corporation en Estados Unidos, en otros países o en ambos.

Otros nombres de empresas, productos y servicios pueden ser marcas comerciales o marcas de servicios de terceros.

Las referencias en esta publicación a productos, programas o servicios IBM, no implican que IBM tenga previsto comercializarlos en todos los países en los que opera.

Las referencias a algún producto, programa o servicio IBM, no pretenden dar a entender que sólo puedan utilizarse dichos productos, programas o servicios IBM. En su lugar puede

utilizarse cualquier programa, producto o servicio funcionalmente equivalente.

Los productos de hardware de IBM se fabrican a partir de piezas nuevas o de piezas nuevas y usadas. En algunos casos, es posible que el producto de hardware no sea nuevo y se haya instalado anteriormente. En cualquiera de los casos, se aplicarán los términos y condiciones de la garantía IBM.

Esta publicación sólo tiene carácter de orientación general.

La información está sujeta a cambios sin previo aviso. Póngase en contacto con su representante comercial o distribuidor de IBM para conocer la información más reciente acerca de los productos y servicios de IBM.

Las fotografías pueden mostrar modelos en fase de diseño.

© Copyright IBM Corporation 2009 Todos los derechos reservados.